# **JN0-690Q&As**

Junos Troubleshooting

### **Pass Juniper JN0-690 Exam with 100% Guarantee**

Free Download Real Questions & Answers **PDF** and **VCE** file from:

**https://www.leads4pass.com/jn0-690.html**

100% Passing Guarantee 100% Money Back Assurance

Following Questions and Answers are all new published by Juniper Official Exam Center

**C** Instant Download After Purchase

**83 100% Money Back Guarantee** 

365 Days Free Update

**Leads4Pass** 

800,000+ Satisfied Customers

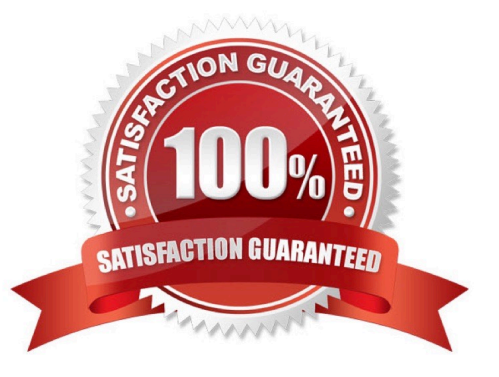

## **Leads4Pass**

#### **QUESTION 1**

You are notified about a router reboot event.

Which command would be helpful in determining the reason for the last reboot?

- A. show chassis craft-interface
- B. show system reboot
- C. show chassis routing-engine
- D. show system snapshot

Correct Answer: C

#### **QUESTION 2**

Click the Exhibit button.

-- Exhibit -May 20 22:27:04.010297 OSPF rcvd Hello 192.168.0.2 -> 224.0.0.5 (ge-1/1/2.0 IFL 343 area 0.0.0.0) May 20 22:27:04.010320 Version 2, length 44, ID 10.10.10.1, area 0.0.0.1 May 20 22:27:04.010342 checksum 0x166d, authtype 0 May 20 22:27:04.010365 mask 255.255.255.252, hello\_ivl 10, opts 0x12, prio 128 May 20 22:27:04.010387 dead\_ivl 40, DR 192.168.0.2, BDR 0.0.0.0 May 20 22:27:07.891698 OSPF periodic xmit from 192.168.0.1 to 224.0.0.5 (IFL 2684276180 area 0.0.0.0) May 20 22:27:12.749988 OSPF packet ignored: area mismatch (0.0.0.1) from 192.168.0.2 on intf ge- 1/1/2.0 area 0.0.0.0 May 20 22:27:12.750071 OSPF rcvd Hello 192.168.0.2 -> 224.0.0.5 (ge-1/1/2.0 IFL 343 area 0.0.0.0) May 20 22:27:12.750095 Version 2, length 44, ID 10.10.10.1, area 0.0.0.1 May 20 22:27:12.750116 checksum 0x166d, authtype 0 May 20 22:27:12.750139 mask 255.255.255.252, hello\_ivl 10, opts 0x12, prio 128 May 20 22:27:12.750161 dead\_ivl 40, DR 192.168.0.2, BDR 0.0.0.0 May 20 22:27:14.393182 OSPF rcvd Hello 192.168.0.2 -> 224.0.0.5 (ge-1/1/2.0 IFL 343 area 0.0.0.0) May 20 22:27:14.393262 Version 2, length 44, ID 10.10.10.1, area 0.0.0.0 May 20 22:27:14.393284 checksum 0x0, authtype 0 May 20 22:27:14.393307 mask 255.255.255.252, hello\_ivl 50, opts 0x12, prio 128 May 20 22:27:14.393368 dead\_ivl 200, DR 0.0.0.0, BDR 0.0.0.0 May 20 22:27:14.393399 OSPF packet ignored: our router ID received from 192.168.0.2 on intf ge- 1/1/2.0 area 0.0.0.0 -- Exhibit -

Referring to the exhibit, which two OSPF adjacency problems are present? (Choose two.)

- A. hello interval mismatch
- B. duplicate router ID
- C. area type mismatch
- D. area number mismatch

Correct Answer: BD

#### **QUESTION 3**

Which CLI command would be used to verify the routing protocol daemon memory usage?

### **Leads4Pass**

- A. show route summary
- B. show route detail
- C. show system processes extensive
- D. show chassis routing-engine

Correct Answer: C

#### **QUESTION 4**

Which operational CLI command would you use to troubleshoot hardware-related problems?

- A. show system
- B. show chassis
- C. show route
- D. show cli
- Correct Answer: B

Show route will only show you routing, show chassis will show you hardware related information.

>show chassis ? Possible completions: alarms Show alarm status cluster Show chassis cluster information craftinterface Show craft interface status environment Show component status and temperature, cooling system speeds fan Show fan and fan tray information firmware Show firmware and operating system version for components forwarding Show forwarding process (fwdd) status fpc Show Flexible PIC Concentrator status hardware Show installed hardware components location Show physical location of chassis mac-addresses Show media access control addresses pic Show Physical Interface Card state, type, and uptime routing-engine Show Routing Engine status temperature-thresholds Show chassis temperature threshold settings usb Show chassis USB status

#### **QUESTION 5**

Click the Exhibit button.

-- Exhibit

user@router> show configuration system services | display inheritance ssh; telnet; -- Exhibit -

Referring to the exhibit, which two statements are true? (Choose two.)

- A. Inbound FTP connections to the router would not work.
- B. Outbound FTP connections initiated from the router would not work.
- C. Inbound FTP connections to the router would work.
- D. Outbound FTP connections initiated from the router would work.

Correct Answer: AD

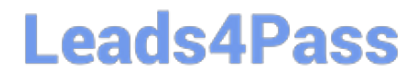

[JN0-690 VCE Dumps](https://www.leads4pass.com/jn0-690.html) [JN0-690 Study Guide](https://www.leads4pass.com/jn0-690.html) [JN0-690 Braindumps](https://www.leads4pass.com/jn0-690.html)